# Tema 1: Revisión de Prolog

José A. Alonso Jiménez Miguel A. Gutiérrez Naranjo

Dpto. de Ciencias de la Computación e Inteligencia Artificial Universidad de Sevilla

# Historia

- 350 a.n.e.: Grecia clásica (Aristóteles,...)
- 1930: Edad de oro de la lógica (Gödel)
- 1960: Demostración automática de teoremas
- 1965: Resolución y unificación (Robinson)
- 1969: QA3, obtención de respuesta (Green)
- 1972: Implementación de Prolog (Colmerauer)
- 1974: Programación lógica (Kowalski)
- 1977: Prolog de Edimburgo (Warren)
- 1981: Proyecto japonés de Quinta Generación
- 1986: Programación lógica con restricciones
- 1995: Estándar ISO de Prolog

# Un ejemplo simple: divisibilidad

- <sup>①</sup> Problema: Escribir un programa para declarar que 2 divide a 6 y utilizarlo para responder a las siguientes cuestiones:
	- $\bullet$  *;* 2 divide a 6?.
	- $\bullet$  *i*.3 divide a 12?.
	- ¿Cuáles son los múltiplos de 2?.
	- ¿Cuáles son los divisores de 6?.
	- ¿Cuáles son los elementos X e Y tales que X divide a Y?.
- <sup>①</sup> Programa: divisibilidad-1.pl

```
divide(2,6).
```
#### $\bullet$  Sesión

```
?- divide(2,6).
Yes
?- divide(3,12).
No
?- divide(2,X).
X = 6Yes
?- divide(X, Y).
X=2Y=6Yes
```
# Ampliación del programa

- <sup>①</sup> Problema: Ampliar el programa anterior, añadiéndole que 2 divide a 12 y que 3 divide a 6 y a 12 y utilizarlo para responder a las siguientes cuestiones:
	- ¿Cuáles son los elementos X e Y tales que X divide a Y?
	- ¿Cuáles son los múltiplos de 2 y de 3?

```
① Programa: divisibilidad-2.pl
```

```
divide(2,6).
divide(2,12).
divide(3,6).
divide(3,12).
```

```
\bullet Sesión
```

```
?- divide(X, Y).
X = 2 Y = 6;
X = 2 Y = 12;
X = 3 Y = 6;
X = 3 Y = 12;
No
?- divide(2,X), divide(3,X).
X = 6 ;
X = 12;
No
```
# Reglas

- <sup>①</sup> Problema: Ampliar el programa anterior añadiéndole que los números divisibles por 2 y por 3 son divisibles por 6 y utilizarlo para responder a las siguientes cuestiones:
	- ¿Cuáles son los múltiplos de 6?
	- ¿Cuáles son los elementos X e Y tales que X divide a Y?
- <sup>①</sup> Programa: divisibilidad-3.pl

```
divide(2,6).
divide(2,12).
divide(3,6).
divide(3,12).
divide(6,X) :-
   divide(2,X),
   divide(3,X).
```
### • Interpretación de cláusulas

• Cláusula:

```
divide(6,X) :- divide(2,X), divide(3,X).
```
✉ F´ormula:

```
(\forall X)[divide(2, X) \wedge divide(3, X) \rightarrow divide(6, X)]
```
- Interpretación declarativa
- Interpretación procedimental

# Reglas

### · Sesión

```
?- divide(6,X).
X = 6;
X = 12;
N<sub>o</sub>
?- divide(X, Y).
X = 2 Y = 6;
X = 2 Y = 12;
X = 3 Y = 6;
X = 3 Y = 12;
X = 6 Y = 6;
X = 6 Y = 12;
No
```
# Resolución en lógica proposicional

```
① Programa: leche.pl
```

```
es_leche :-
   parece_leche,
   lo_da_la_vaca.
parece_leche :-
   es_blanco,
   hay_una_vaca_en_la_etiqueta.
lo_da_la_vaca.
es_blanco.
hay_una_vaca_en_la_etiqueta.
```

```
\bullet Sesión
```

```
?- es_leche.
yes
```

```
\bullet Traza
```
- (1) 0 CALL es\_leche?
- (2) 1 CALL parece\_leche?
- (3) 2 CALL es\_blanco?
- (3) 2 EXIT es\_blanco
- (4) 2 CALL hay\_una\_vaca\_en\_la\_etiqueta?
- (4) 2 EXIT hay\_una\_vaca\_en\_la\_etiqueta
- (2) 1 EXIT parece\_leche
- (5) 1 CALL lo\_da\_la\_vaca?
- (5) 1 EXIT lo\_da\_la\_vaca
- (1) 0 EXIT es\_leche

# Demostración SLD

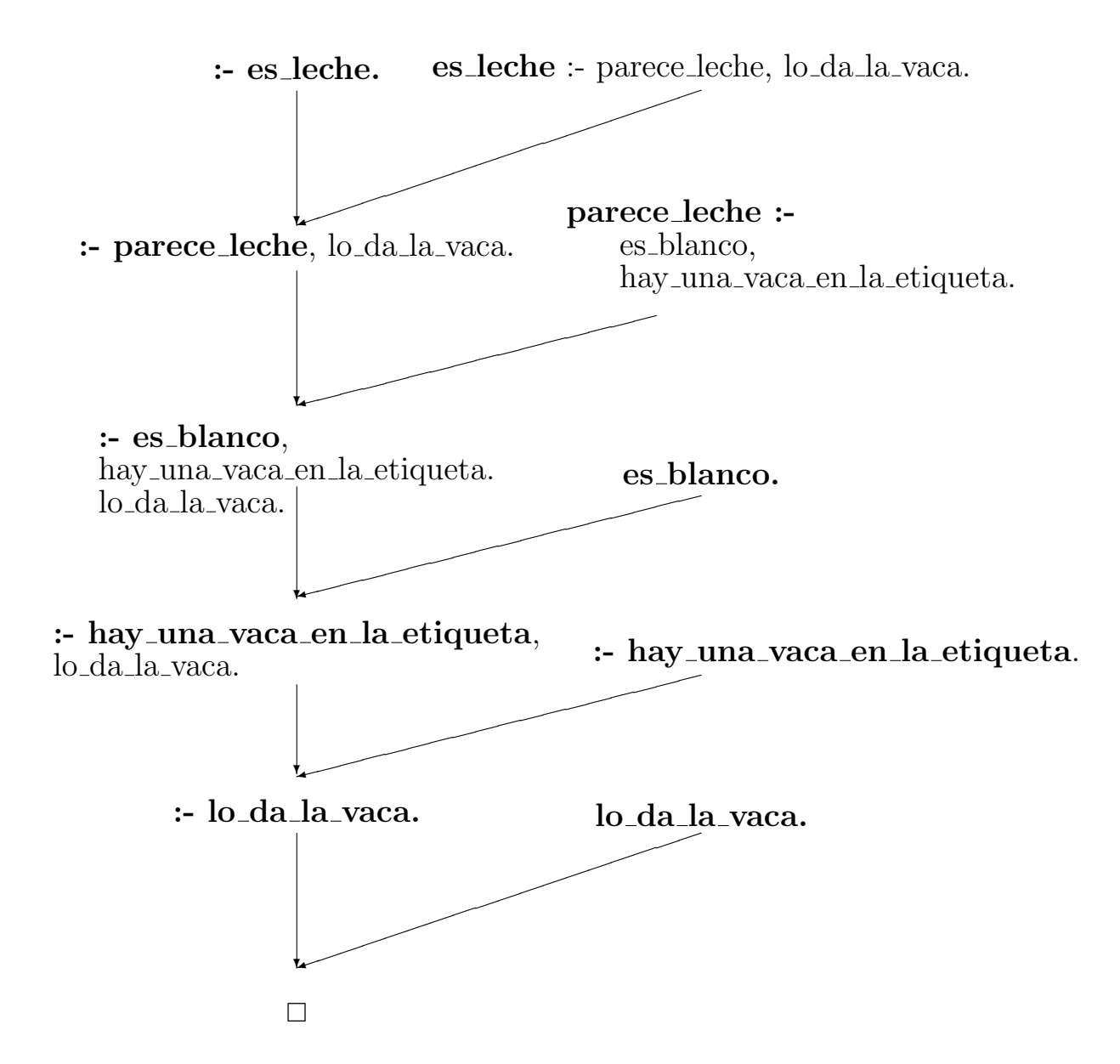

- $\bullet$  SLD:
	- · S: regla de Selección
	- L: resolución Lineal
	- D: cláusulas Definidas

### Traza

<sup>①</sup> Problema: Utilizar el programa anterior para calcular los divisores de 6 con el dispositivo trace y construir el árbol de deducción.

```
?- trace(divide).
       divide/2: call redo exit fail
Yes
?- divide(6,X).
T Call: ( 7) divide(6, _G260)
T Call: ( 8) divide(2, _G260)
T Exit: ( 8) divide(2, 6)
T Call: ( 8) divide(3, 6)
T Exit: ( 8) divide(3, 6)
T Exit: ( 7) divide(6, 6)
X = 6 :
T Redo: ( 8) divide(3, 6)
T Fail: ( 8) divide(3, 6)
T Redo: ( 8) divide(2, _G260)
T Exit: ( 8) divide(2, 12)
T Call: ( 8) divide(3, 12)
T Exit: ( 8) divide(3, 12)
T Exit: ( 7) divide(6, 12)
X = 12 ;
No
```
### Traza

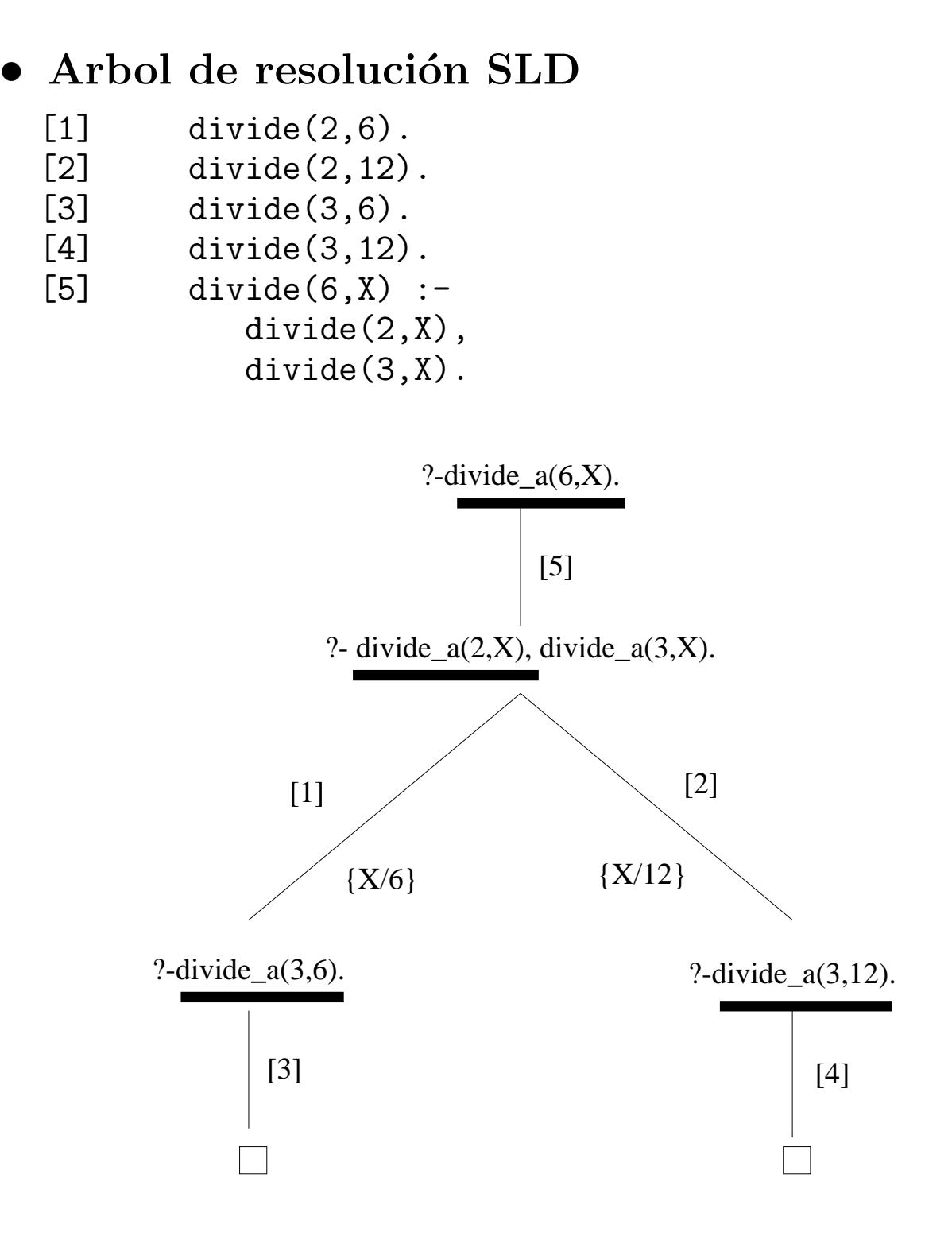

## Reglas recursivas: naturales.pl

- Problema: Los números naturales se forman a partir del cero y la función sucesor. De forma más precisa:
	- $*$  El 0 es un número natural

 $*$  Si n es un número natural, s(n) también lo es Escribir un programa para decidir si una expresión es un número natural y utilizarlo para responder a las siguientes cuestiones:

- $Ess(s(0))$  un número natural?
- $\bullet$  *i*Es 2 un número natural?
- $\bullet$  ¿Cuáles son los números naturales?
- <sup>①</sup> Programa: naturales.pl

```
nat(0).
nat(s(X)) :-
   nat(X).
```
# Reglas recursivas: naturales.pl

### · Sesión

```
?- nat(s(s(0))).
Yes
?- nat(dos).
N<sub>o</sub>
?- nat(X).
X = 0;X = s(0);
X = s(s(0));
X = s(s(s(0)));
X = s(s(s(s(0))))Yes
```
# Reglas recursivas: naturales.pl

Arbol de resolución SLD

 $(I)$  nat $(0)$ .

#### $(II)$  nat $(s(X))$ :-nat $(X)$ .  $\theta_1 = \{N_0 \to 0\}$   $\left\{\begin{array}{c} \theta_2 = \{N_0 \to s(X_1)\} \end{array}\right\}$  $\theta_{21} = \{X_1 \to 0\}$   $\theta_{22} = \{X_1 \to s(X_2)\}$  $\theta_{221} = \{X_2 \to 0\}$  $\theta_{222} = \{X_2 \overset{\checkmark}{\rightarrow} s(X_3)\}\;$  $\textbf{(I)} \qquad \qquad \textbf{(II)}$ (I)  $(II)$ (I)<br>  $\theta_{222} = \{X_2 \rightarrow \}$ :-nat $(N_0)$ . :-nat $(X_1)$ .  $\Box$  :-nat $(X_2)$ .  $RC_2 = \{N_0 \to s(0)\}\$  $\Box$  $RC_3 = \{N_0 \to s(s(0))\}$ ¤  $RC_1 = \{N_0 \to 0\}$  $\diagup$  $\diagup$ ✚✚❂ ❩ ❩ ❩❩❩ ❩❩ ❩❩❩⑦  $\diagup$  $\diagup$ ✚✚  $\diagup$ ✚✚❂ ❩❩ ❩❩ ❩❩ ❩❩⑦  $\diagup$  $\diagup$  $\begin{pmatrix} 0 \\ 1 \end{pmatrix}$ ✚✚❂ ❩❩❩ ❩❩⑦

### Reglas recursivas: suma.pl

 $\bullet$  Problema: Definir el predicado suma $(X, Y, X)$ de forma que si X e Y son dos números naturales con la representación del programa naturales.pl, entonces Z es el resultado de sumar X e Y. Por ejemplo,

 $suma(s(0),s(s(0)),X) \implies X=s(s(s(0)))$ Utilizarlo para responder a las siguientes cuestiones:

- $\bullet$  ; Cuál es la suma de s(0) y s(s(0))?
- $\bullet$  ; Cuál es la resta de s(s(s(0))) y s(0)
- $\bullet$  ¿Cuáles son las soluciones de la ecuación  $X + Y =$  $s(s(0))$ ?

<sup>①</sup> Programa: suma.pl

 $suma(0,X,X)$ .  $suma(s(X), Y, s(Z))$  :-  $suma(X, Y, Z)$ .

# Reglas recursivas: suma.pl

### · Sesión

```
?- suma(s(0), s(s(0)), X).
X = s(s(s(0)))Yes
?- suma(X,s(0),s(s(s(0)))).
X = S(S(0))Yes
?- suma(X,Y,s(s(0))).
X = 0Y = s(s(0));
X = s(0)Y = s(0);
X = S(S(0))Y = 0;
No
```
# Representación de listas

- Símbolos:
	- ✉ Una constante: []
	- $\bullet$  Un símbolo de función binario: .
- Ejemplos de listas (notación de términos)
	- $\bullet$  []
	- $\bullet$  .(a,[])
	- $\bullet$  .(1,.(2,.(3,.(4,[]))))
	- $\bullet$  .([],[])
- $\bullet$  Ejemplos de listas (notación reducida)
	- $\bullet$  []
	- $\bullet$  [a]
	- $\bullet$  [1,2,3,4]
	- $\bullet$  [[]]

# Representación de listas

```
• El predicado display
```

```
?- display([]).
\BoxYes
?- display([a]).
(a, \Box)Yes
?- display([1,2,3,4]).
(1, \ldots (2, \ldots (3, \ldots (4, [1))))Yes
?- display([[]]).
.([], [])
Yes
```
 $\bullet$  El predicado de unificación: =

```
?- X = .(a, .(1, [])).
X = [a, 1]Yes
? - .(X,Y) = [1].X = 1Y = \lceilYes
?- .(X,Y) = [a,b,c].
X = aY = [b, c]Yes
?- .(X,.(2,.(Z,[]))) = [1,Y,3].X = 1Z = 3Y = 2Yes
```
# Unificación con listas

### • ¿Son unificables las siguientes listas?

```
• [X|Y] y [1,2,3]?- [X|Y] = [1, 2, 3].X = 1Y = [2, 3]Yes
• [X, Y|Z] y [1, 2, 3]?- [X, Y|Z] = [1, 2, 3].X = 1Y = 2Z = [3]Yes
• [X, Y] Y [1, 2, 3]?- [X, Y] = [1, 2, 3].No
• [X, Y|Z] y [1, 2]?- [X, Y|Z] = [1, 2].X = 1Y = 2Z = \lceil \rceilYes
```
### Unificación con listas

 $\bullet$  [X,a,b|[]] y [[b,L],a|L] ?-  $[X, a, b | [] = [b, L], a | L].$  $X = [b, [b]]$  $L = [b]$ Yes  $\bullet$  [X, Y, Z]  $y$  [Y, Z, X] ?-  $[X, Y, Z] = [Y, Z, X].$  $X = -G171$  $Y = _G171$  $Z = -G171$ Yes •  $[X, Y, Z]$   $Y$   $[Y, Z | []$ ?-  $[X, Y, Z] = [Y, Z | []].$ No  $\bullet$  p([X|R],h(X,[a|[R|L]])) y p([a],h(a,[L])) ?-  $p([X|R], h(X, [a | [R|L]])) = p([a], h(a, [L]))$ . No  $\bullet$  X y f(X) ?-  $X = f(X)$ . Action (h for help) ? a abort Execution Aborted

#### <sup>①</sup> Problema: Primer elemento y resto de una lista

- ✉ primero(L,X) se verifica si X es el primer elemento de la lista L
- ✉ resto(L,X) se verifica si X es el resto de la lista L
- ✉ Ejemplo

```
primero([a,b,c],X) \Rightarrow X=aresto(([a,b,c],X) \Rightarrow X=[b,c]
```
✉ Programa listas-1.pl

```
primero([X|L],X).
resto([X|L], L).
```

```
• Sesión
```

```
?- primero([a,b,c],X).
X = aYes
?- primero([X,b,c],a).
X = aYes
?- primero([X,Y],a).
X = aY = G286Yes
?- primero(X,a).
X = [a | G353]?- resto([a,b,c],L).
L = [b, c]?- resto([a|L], [b, c]).
L = [b, c]
```
#### $\bullet$  Añadir un elemento a una lista

- ✉ cons(X,L1,L2) see verifica si L2 es la lista obtenida añadiéndole X, como primer elemento, a la lista L1
- ✉ Ejemplo

 $cons(a, [b, c], L2) \implies L2 = [a, b, c]$ 

✉ Programa cons.pl

 $cons(X, L1, [X|L1]).$ 

• Sesión

```
?- cons(a,[b,c],L).
L = [a, b, c]?- cons(X, L, [a, b, c]).
X = aL = [b, c];
```
#### **Concatenación de listas**

- ✉ conc(L1,L2,L3) se verifica si L3 es la lista obtenida escribiendo los elementos de L2 a continuación de los elementos de L1.
- ✉ Ejemplo

 $conc([a,b], [c,d].L3) \Rightarrow, L3 = [a,b,c,d]$ 

✉ Programa conc.pl

```
conc([], L, L).
conc([X|L1], L2, [X|L3]) :-
   conc(L1,L2,L3).
```
✉ Esquema

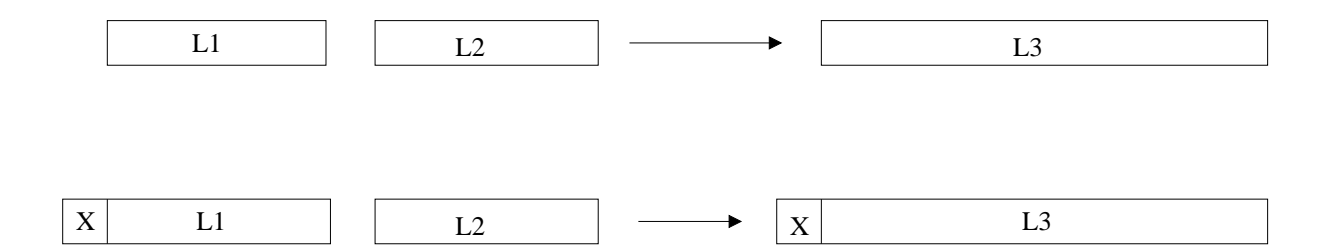

• ¿Cuál es el resultado de concatenar las listas [a,b] y  $[c,d,e]$ ?

```
?- conc([a,b], [c,d,e], L).
L = [a, b, c, d, e];
No
```
• ¿Qué lista hay que añadirle al lista [a,b] para obtener  $[a,b,c,d]$  ?.

?-  $conc([a,b],L,[a,b,c,d])$ .  $L = [c, d]$ ; No

• ¿Qué dos listas hay que concatenar para obtener [a,b]?.

```
?- conc(L1, L2, [a, b]).
L1 = []L2 = [a, b];
L1 = [a]L2 = [b];
L1 = [a, b]L2 = [] ;
No
```
• ¿Pertenece b a la lista [a,b,c]?

```
?- conc(L1, [b|L2], [a, b, c]).
L1 = [a]L2 = [c];
No
?- conc(, [b|], [a,b,c].
Yes
```
- $\bullet$  *i*. Es [b,c] una sublista de [a,b,c,d]? ?-  $conc($ ,  $[b, c | ]$ ,  $[a, b, c, d]$ . Yes
- $\bullet$  *i*Es [b,d] una sublista de [a,b,c,d]? ?-  $conc($ ,  $[b, d | ]$ ,  $[a, b, c, d]$ . No
- · ¿Cuál es el último elemento de [b,a,c,d]?.

```
?- conc(, [X], [b, a, c, d]).
X = d;
No
```
✉ Predicado predefinido: append(L1,L2,L3)

.

# Aritmética

- <sup>①</sup> Operadores prefijos e infijos  $\bullet$  (a + b) \* (5 / c) ?- display( $(a + b) * (5 / c)$ ).  $*(+(a, b), / (5, c))$ Yes  $\bullet$  a + b  $*$  5 / c ?- display(a + b  $*$  5 / c).  $+(a, /(*(b, 5), c))$ Yes
- Precedencia y tipo de operadores predefinidos:

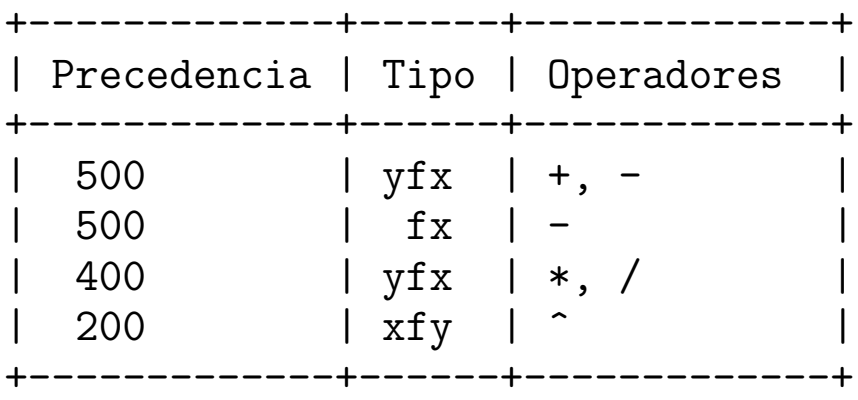

- ✉ fx, fy: Prefijo
- ✉ xfx: Infijo no asociativo
- ✉ yfx: Infijo asocia por la izquierda
- ✉ xfy: Infijo asocia por la derecha
- ✉ xf, yf: Postfijo

# Aritmética

#### · Análisis de expresiones con operadores

```
?- display(2+3+4).
+ (+(2, 3), 4)Yes
?- display(2+3*4).
+(2, *3, 4))Yes
?- display((2+3)*4).
*(+(2, 3), 4)Yes
?- display(2^3^4).
^{\sim}(2, ^{\sim}(3, 4))
```
Yes

# Predicados aritméticos

✉ Evaluador: is • Predicados aritméticos: +-------------+------+---------------------------+ | Precedencia | Tipo | Operadores | +-------------+------+---------------------------+ | 700 |  $xfx$  | <, =<, >, >=, =:=, =\= | +-------------+------+---------------------------+ ✉ Ejemplos ?- X is 2+3^3.  $X = 29$ Yes ?- 29 is X+3^3. [WARNING: Arguments are not sufficiently instantiated]  $? - X = 2 + 3^3$ .  $X = 2 + 3^{\circ}3$ Yes ?-  $2+3^{\sim}Y = 2+3^{\sim}3$ .  $Y = 3$ Yes  $? - 3 = < 5$ . Yes  $? - 3 > X$ . [WARNING: Arguments are not sufficiently instantiated]  $? - 2 + 5 = 10 - 3$ . No  $? - 2 + 5 = := 10 - 3$ . Yes  $? - 2 + 5 = \leftarrow 10 - 3$ . No ?- 2+5 =\=  $10^{\circ}3$ . Yes

# Máximo

### $\bullet$  Máximo de dos números

- $\bullet$  maximo(X,Y,Z) se verifica si Z es el máximo de los números X e Y.
- ✉ Ejemplo

 $maximo(3,5,Z)$  => Z=5

✉ Programa: maximo.pl

```
maximo(X, Y, X) :-
   X \geq Y.
maximo(X, Y, Y) :-
   X < Y.
```
• Sesión

```
?- maximo(2,3,X).
X = 3;
No
?- maximo(3,2,X).
X = 3 :
No
```
# Factorial

### · Factorial de un número

- · factorial(X, Y) se verifica si Y es el factorial de X
- · Programa: factorial.pl

```
factorial(1,1).
factorial(X, Y) :-
   X > 1,
   X1 is X - 1,
   factorial(X1,Y1),
   Y is X * Y1.
```
· Sesión

```
?- factorial(4, Y).
Y = 24Yes
```
 $\bullet$  Cálculo de factorial(4, Y)

```
X = 4X1 is X-1 => X1 = 3factorial(X1, Y1) \Rightarrow Y1 = 6Y is X*Y1 \implies Y = 24
```
# Fibonacci

### • Sucesión de Fibonacci

- · La sucesión de Fibonacci es  $0, 1, 1, 2, 3, 5, 8, \ldots$ y está definida por  $f(0) = 0$  $f(1) = 1$  $f(n) = f(n-1) + f(n-2)$ , si  $n > 1$
- $\bullet$  fibonacci(N,X) se verifica si X es el N-ésimo término de la sucesión de Fibonacci.
- · Programa: fibonacci.pl

```
fibonacci(0,0).
fibonacci(1,1).
fibonacci(N,X) :-
   N > 1,
   N1 is N-1,
   fibonacci(N1,X1),
   N2 is N-2,
   fibonacci(N2,X2),
   X is X1+X2.
```
 $\bullet$  Sesión

```
?- fibonacci(6,X).
X = 8Yes
```
# Longitud

### <sup>①</sup> Longitud de una lista

- ✉ longitud(L,N) se verifica si N es la longitud de la lista L
- Ejemplos

 $longitud([], N)$  =>  $N = 0$  $longitud([a,b,c],N)$  =>  $N = 3$  $longitud([a, [b, c]], N)$  =>  $N = 2$ 

✉ Programa: longitud.pl

```
longitud([], 0).
longitud([X|L], N) :-
   N is M + 1.
```
• Sesión

```
?- longitud([a,b,c],N).
N = 3Yes
```
✉ Predicado predefinido: length(L,N)

# Máximo de una lista

### $\bullet$  Máximo de una lista

- $\bullet$  max list(L,N) se verifica si N es el máximo de los elementos de la lista de números L
- Sesión

```
?- max\_list([1,3,9,5],X).
X = 9Yes
```
✉ Programa: max list.pl

```
max\_list([X], X).
max\_list([X,Y|L],Z) :-
   max\_list([Y|L], U),
   maximo(X,U,Z).
maximo(X, Y, X) :-
   X \geq Y.
maximo(X, Y, Y) :-
   X < Y.
```
### Entre

#### **D** Intervalo entero

- ✉ entre(N1,N2,X) que se verifica si X es mayor o igual que N1 y menor o igual que N2.
- Sesión

```
?- entre(2,5,X).
X = 2 ;
X = 3;
X = 4;
X = 5 :
No
?- entre(2,1,X).
No
```
✉ Programa: entre.pl

```
entre(N1, N2, N1) :-
   N1 = < N2.
entre(N1,N2,X) :-
   N1 < N2,
   N3 is N1 + 1,
   entre(N3,N2,X).
```
✉ Predicado predefinido: between(N1,N2,X)

<sup>①</sup> Operadores definidos por el ususario

- ✉ pedro come pan ==> come(pedro,pan)
- ✉ juan tiene discos ==> tiene(juan,discos)
- Definición de operadores (directiva op)
	- :- op(600,xfx,come).
- <sup>①</sup> Precedencia: Entre 1 y 1200

#### <sup>①</sup> Estructura de arbol

Juan y Pedro comen pan

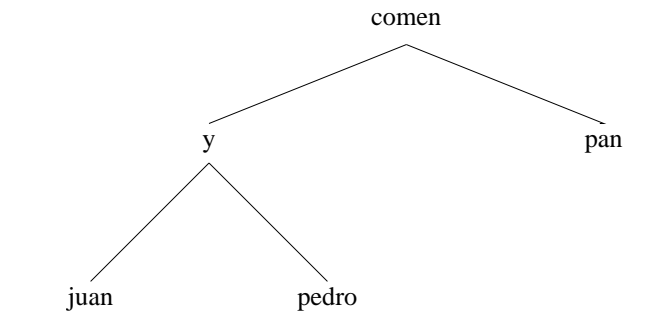

• Sin operadores:

comen(y(juan,pedro),pan).

✉ Con operadores:

```
:-op(800,xfx,comen).
: -op(400, xfx, y).
juan y pedro comen pan.
?- display(juan y pedro comen pan).
comen(y(juan, pedro), pan)
Yes
?- Quienes comen pan.
Quienes = juan y pedro ;
No
?- Alguien y pedro comen pan.
Alguien = juan ;
No
?- juan y pedro comen Algo.
Algo = pan;
No
```
- <sup>①</sup> Precedencia entre argumentos
	- La precedencia de un término simple es cero
	- $\bullet$  La precedencia de un término compuesto es la del símbolo de función principal y cero si no está predefinido
- <sup>①</sup> x e y
	- ✉ x representa un argumento cuya precedencia es estrictamente menor que la del operador
	- ✉ y representa un argumento cuya precedencia es menor o igual que la del operador

### Ejemplo:

El libro de ciencias de Juan es rojo

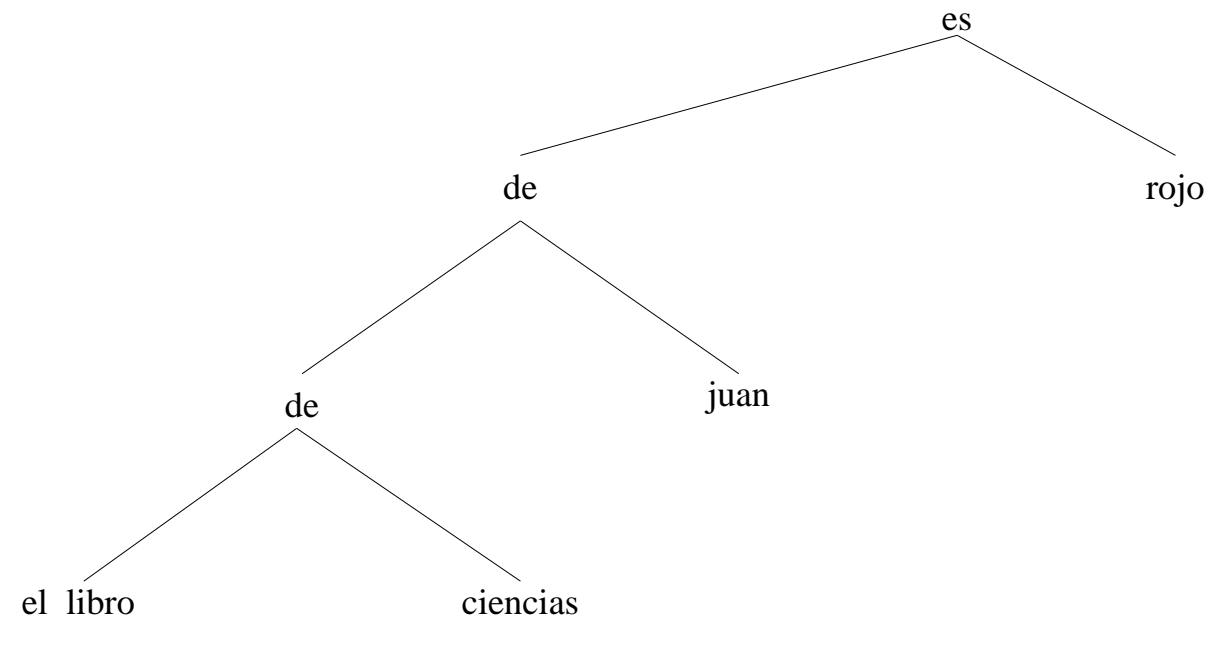

#### • Programa

```
:-op(800,xfx,es).
:-op(400,yfx,de).
el_libro de ciencias de juan es rojo.
?- display(el_libro de ciencias de juan es rojo).
es(de(de(el_libro, ciencias), juan), rojo)
Yes
?- display(X es rojo).
es(_G177, rojo)
X = \_G177Yes
?- X es rojo.
X = el_libro de ciencias de juan
Yes
```

```
?- display(X de Y es rojo).
es(de(X, Y), rojo)
Yes
?- display(el_libro de ciencias de juan es rojo).
es(de(de(el_libro, ciencias), juan), rojo)
Yes
?- X de Y es rojo.
X = e1 libro de ciencias
Y = juanYes
?- display(el_libro de X es rojo).
es(de(el_libro, X), rojo)
Yes
?- el_libro de X es rojo.
No
```
# **Bibliografía**

- Bratko, I. Prolog Programming for Artificial Intelligence (2nd ed.) (Addison–Wesley, 1990)
	- ✉ Cap. 1: "An overview of Prolog"
	- ✉ Cap. 2: "Syntax y meaning of Prolog programs"
	- ✉ Cap. 3: "Lists, operators, arithmetic"
- Clocksin, W.F. y Mellish, C.S. Programming in Prolog (Fourth Edition) (Springer Verlag, 1994)
	- ✉ Cap. 1: "Tutorial introduction"
	- ✉ Cap. 2: "A closer look"
- Flach, P. Simply Logical (Intelligent Reasoning by Example) (John Wiley, 1994)
	- ✉ Cap. 1: "A brief introduction to clausal logic".
- Shapiro, S.C. Encyclopedia of Artificial Intelligence (John Wiley, 1990)
	- "Logic programming" (por R.A. Kowalski y C.J. Hogger)

# Bibliografía

- Van Le, T. Techniques of Prolog Programming (John Wiley, 1993)
	- Cap. 1: "Introduction to Prolog".
	- Cap. 2: "Declarative Prolog programming"